## 5 Configurações dos parâmetros

Em geral, a eficácia de algoritmos para extrair linhas características depende de apropriadas configurações dos parâmetros. Nosso algoritmo também possui está dependância. Conforme descrito, trabalhamos com três parâmetros que devem ser ajustados para melhor ilustrar uma isosuperfície no volume. Usamos o parâmetro de espaçamento  $\delta$  para avaliar o gradiente da função de iluminação no espaço tangente; usamos o parâmetro de espaçamento  $\gamma$ para amostrar a função que representa variação da iluminação ao longo da direção do gradiente; e usamos a tolerância numérica  $\epsilon$  para comparar valores máximos. Nesta seção, discutiremos como estes parâmetros afetam a extração das linhas e propomos uma re-parametrização destes para facilitar a escolha de configurações adequadas.

## 5.1 Parâmetro de espaçamento para avaliação do gradiente

O parâmetro de espaçamento  $\delta$  é usado para avaliar o gradiente da função de iluminação, que está diretamente relacionada ao vetor normal à superfície, ou seja, o gradiente do campo escalar. Como mencionado, o gradiente do campo escalar varia linearmente dentro de uma célula tetraédrica. Como consequência, se usarmos um valor pequeno para  $\delta$ , provavelmente atingiremos pontos dentro do tetraedro corrente, terminando por avaliar a variação da iluminação com uma variação linear das normais. Isto revela descontinuidades ao longo das interfaces das células. Por outro lado, se usarmos um valor maior para  $\delta$ , suavizaremos o gradiente do campo escalar, e o uso de valores muito grandes não captariam feições importantes da variação do campo.

E claro que este parˆametro deve variar de acordo com o tamanho do ´ tetraedro que contém o ponto em que o gradiente está sendo avaliado. Observamos que devemos utilizar um valor do parâmetro que force as diferenças centrais a usar pontos em diferentes tetraedros, mas esse parâmetro deve ser o menor poss´ıvel para evitar a perda das caracter´ısticas do dado.

Propomos então re-parametrizar esta distância da seguinte forma:

$$
\delta = \alpha \; r
$$

onde  $\alpha$  representa o novo parâmetro que substitui  $\delta$ , e r é o raio da esfera inscrita no tetraedro que contém o ponto, dado por:

$$
r = \frac{6V}{\|\vec{a}\| + \|\vec{b}\| + \|\vec{c}\| + \|\vec{a} + \vec{b} + \vec{c}\|}
$$

com:

$$
\vec{a} = (\mathbf{v}_1 - \mathbf{v}_0) \times (\mathbf{v}_2 - \mathbf{v}_0)
$$
  

$$
\vec{b} = (\mathbf{v}_2 - \mathbf{v}_0) \times (\mathbf{v}_3 - \mathbf{v}_0)
$$
  

$$
\vec{c} = (\mathbf{v}_3 - \mathbf{v}_0) \times (\mathbf{v}_1 - \mathbf{v}_0)
$$

O valor de  $\alpha$  não é difícil de definir. Em nossos experimentos, um valor de 1 a 5 funcionou de forma coerente. Depende de quão suave é o campo escalar.

## 5.2 Parâmetro de espaçamento para verificação de máximo

O parâmetro de espaçamento  $\gamma$  é usado para verificar se o ponto corrente é o máximo da função que representa a variação da iluminação ao longo da direção do gradiente da iluminação. Esse parâmetro está relacionado com a espessura das linhas extraídas. Se estabelecermos um valor grande para  $\gamma$ , vários pixels, na direção da espessura da linha, serão provavelmente associados a pontos de máximos. Isto acontece porque cada ponto será comparado com pontos distantes; em uma região de valores máximos, todos os pontos apresentarão valor maior do que pontos fora da região.

Propomos então a seguinte re-parametrização:

$$
\gamma = \beta \; d_p
$$

em que  $\beta$ é o novo parâmetro que substitui $\gamma,$  e  $d_p$ representa, no espaço do objeto, a distância proporcional a um pixel na tela. Na Figura [5.1](#page-2-0) situam-se o olho, o plano de projeção e o ponto **x** pertencente a isosuperfície, vistos de cima da cena.

Assim, essa distância  $d_p$  é aproximada por:

$$
d_p = \tan\left(\frac{\theta}{h}\right) \|\mathbf{x} - \mathbf{v}\|
$$

onde  $\theta$  corresponde ao ângulo de visão vertical da câmera, h é a altura da superfície de visualização expressa em pixels, e  $\bf{v}$  é a posição do observador. Como consequência,  $\beta$  1 tende a reproduzir as linhas com valor de espessura também igual a 1. Em nossos experimentos, optamos por utilizar valores entre  $2 \leq \beta \leq 3$ . Linhas muito finas tendem a apresentar descontinuidades devido a ruídos e imprecisão numérica.

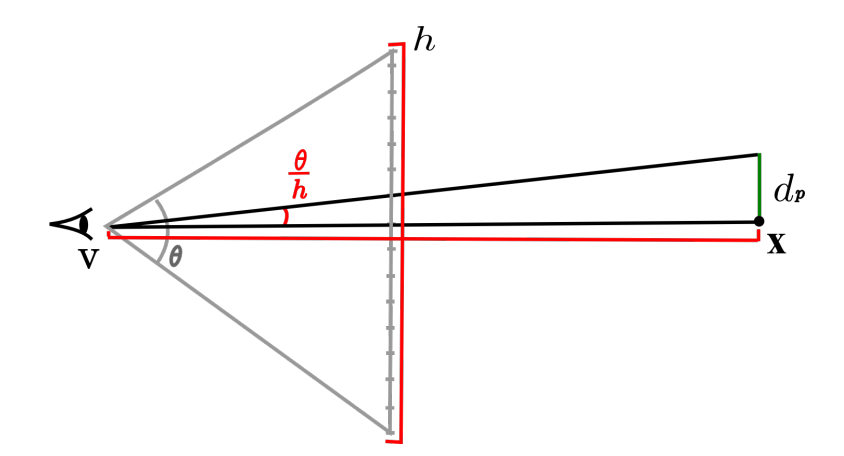

<span id="page-2-0"></span>Figura 5.1: Distância  $d_p$  proporcional a um pixel da tela.

## 5.3 Tolerância numérica para a filtragem de linhas

O último parâmetro do nosso algoritmo,  $\epsilon$ , é usado para filtrar apenas os valores máximo mais "fortes". Isso é importante para evitar a captura de todas as pequenas variações do gradiente da iluminação, o que resultaria em imagens poluídas. Quando ilustramos superfícies, o objetivo é enfatizar apenas as linhas das principais características. Este parâmetro tem esse papel. Um valor igual a zero resultaria na captura de todas as pequenas variações.

Este parâmetro é difícil de ser re-parametrizado. Isso depende da variação do gradiente da iluminação, que não pode ser pré-avaliado. Temos observado que este parâmetro não é difícil de definir se trabalhamos com coordenadas normalizadas. Antes do processo de renderização, nós aplicamos uma escala para ajustar à geometria do modelo no cubo unitário. Com essa normalização, verificamos que os valores no intervalo entre 0 e 1 produzem bons resultados.